## **Garmin GNS420 (HB-ZMP)**

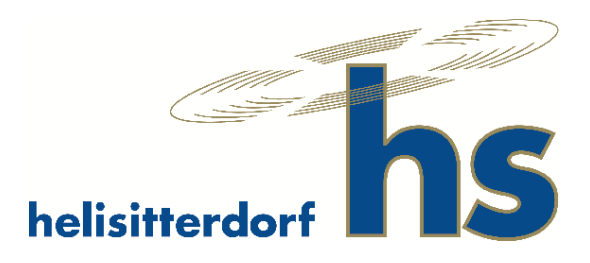

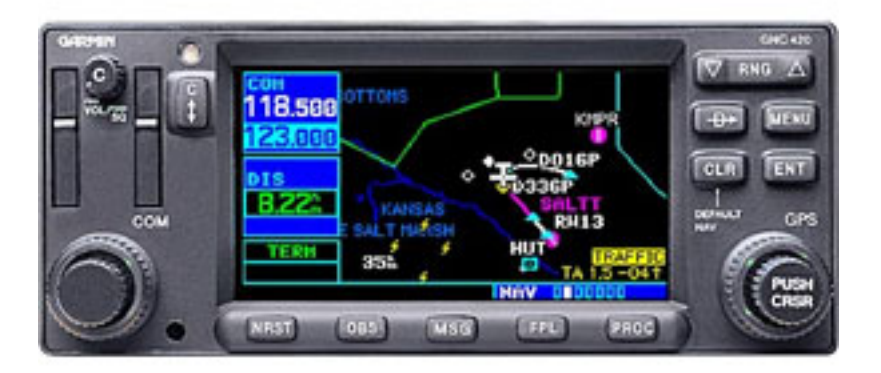

In diesem Dokument werden die wichtigsten Grundfunktionen erklärt. Eine ausführliche Bedienungsanleitung ist auf der Heli Sitterdorf Website unter "Downloads" aufgeführt.

## **Einschalten**

1. Drehknopf oben links drehen. Über diesen wird auch gleichzeitig die Lautstärke eingestellt.

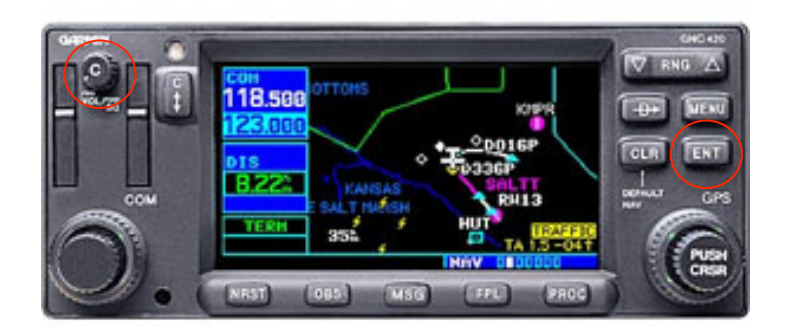

2. Gerät startet auf und überprüft die Datenbanken. Weiter mit "ENT" Taste.

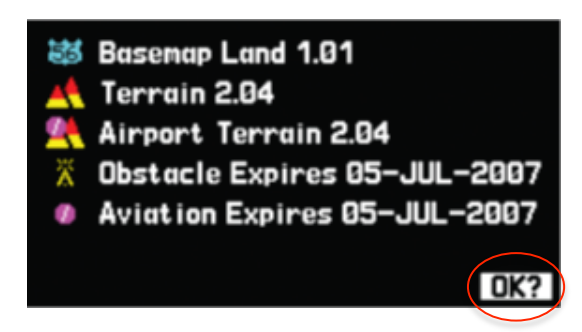

3. Es wird ein Display Self-Test gemacht. Weiter mit erneutem drücken der "ENT" Taste.

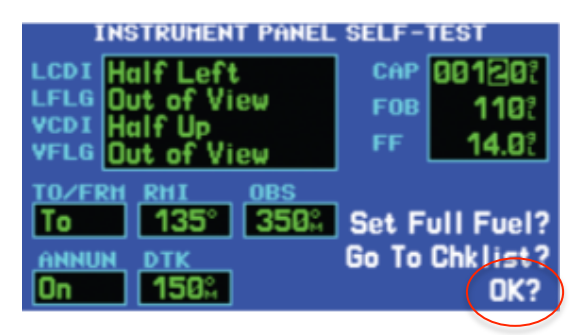

Nun gelangt man direkt in den Kartenmodus. Oben links sind die Frequenzen aufgeführt. Die obere Frequenz ist aktiv, die untere Frequenz ist Standby und kann über die Drehknöpfe (roter Kreis) verstellt werden. Um die Standby Frequenz zu aktivieren kann man entweder den "FREQ" –Button auf dem Cyclic drücken, oder direkt auf dem Gerät die entsprechende Taste drücken (gelber Kreis).

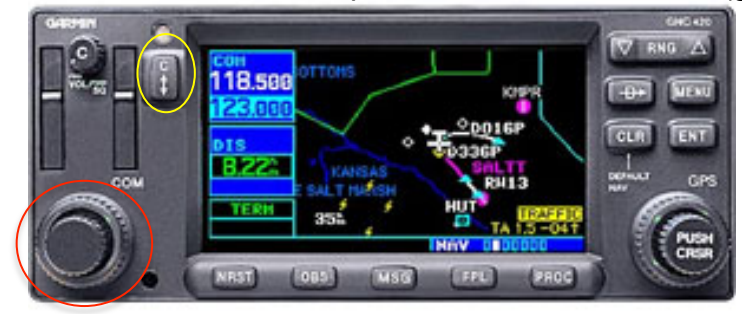

Der Kartenmassstab kann über die beiden "RNG"- Tasten verstellt werden.

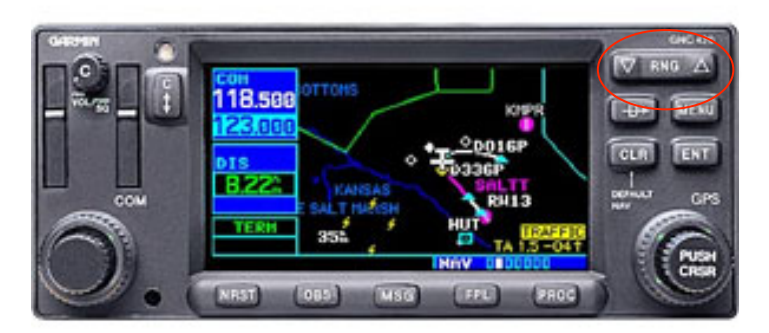